## **Demandes**

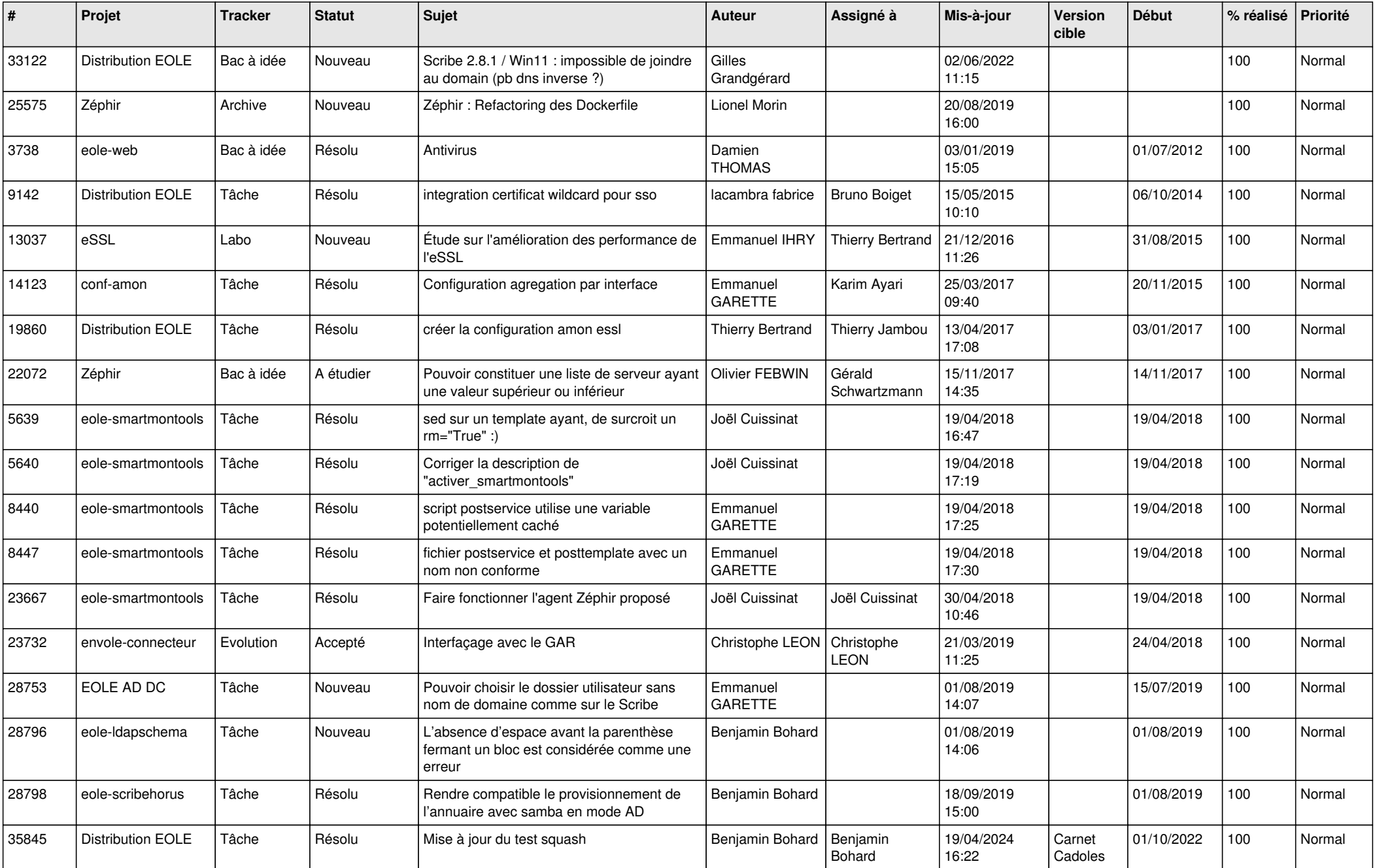

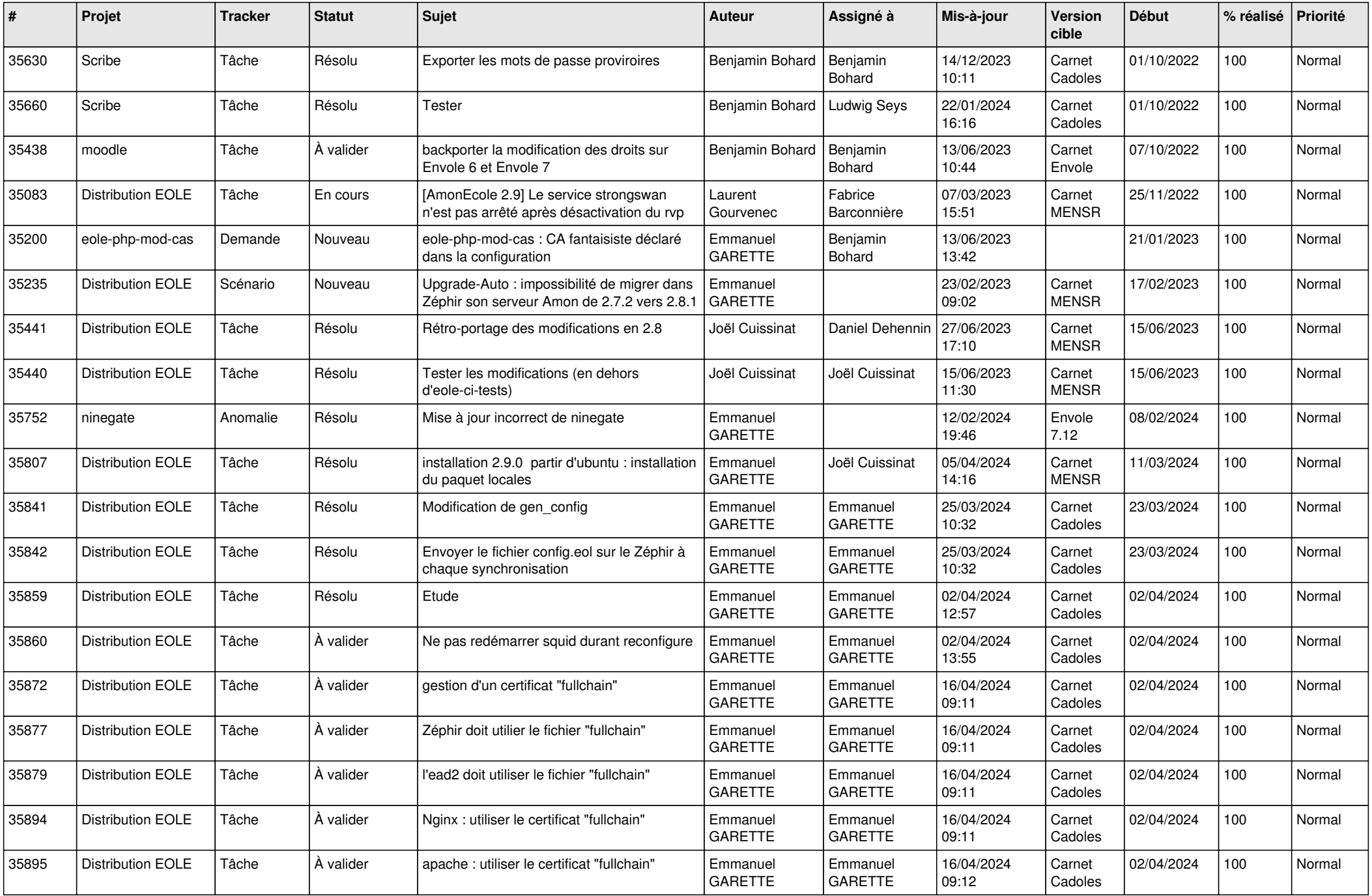

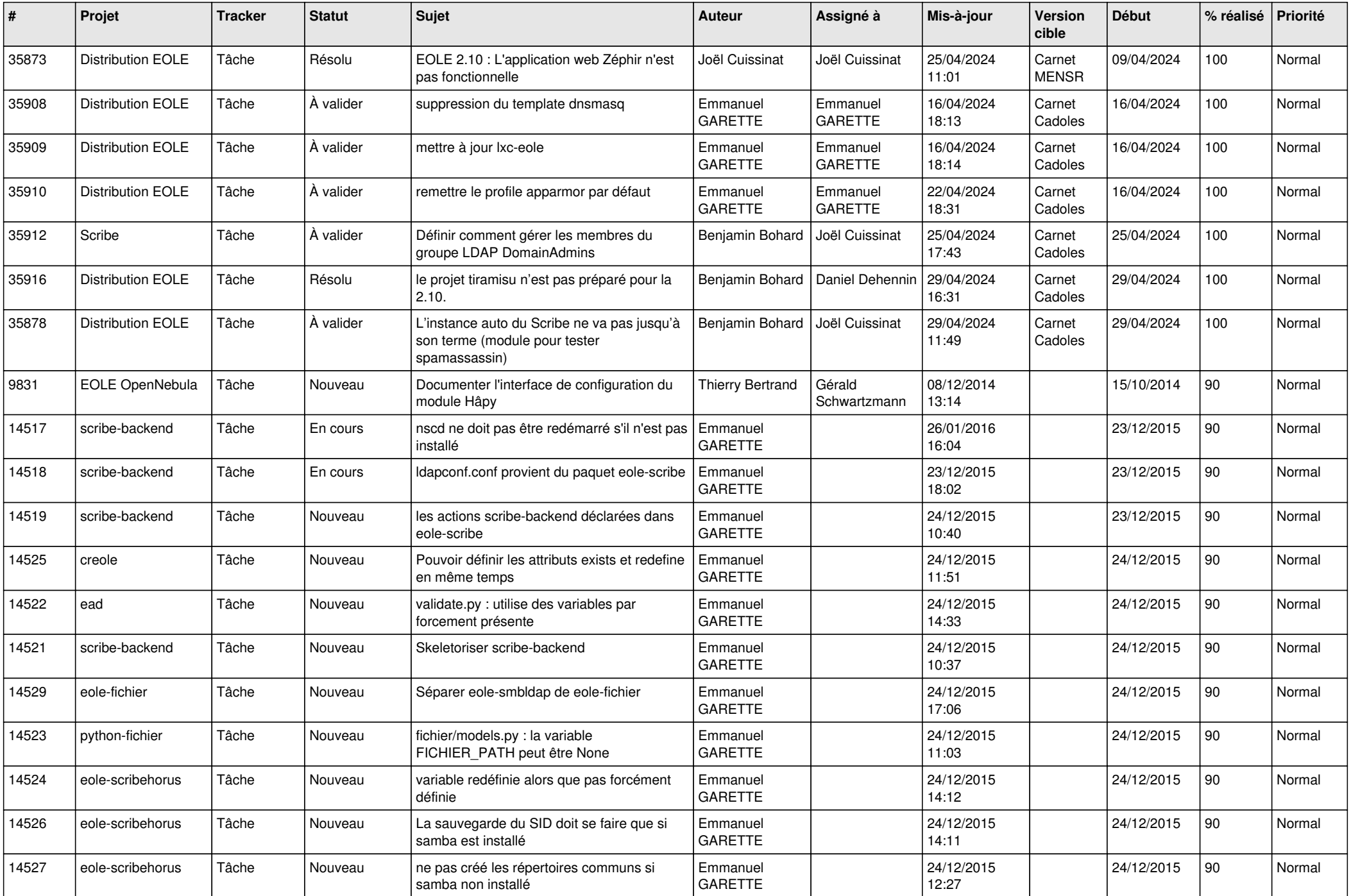

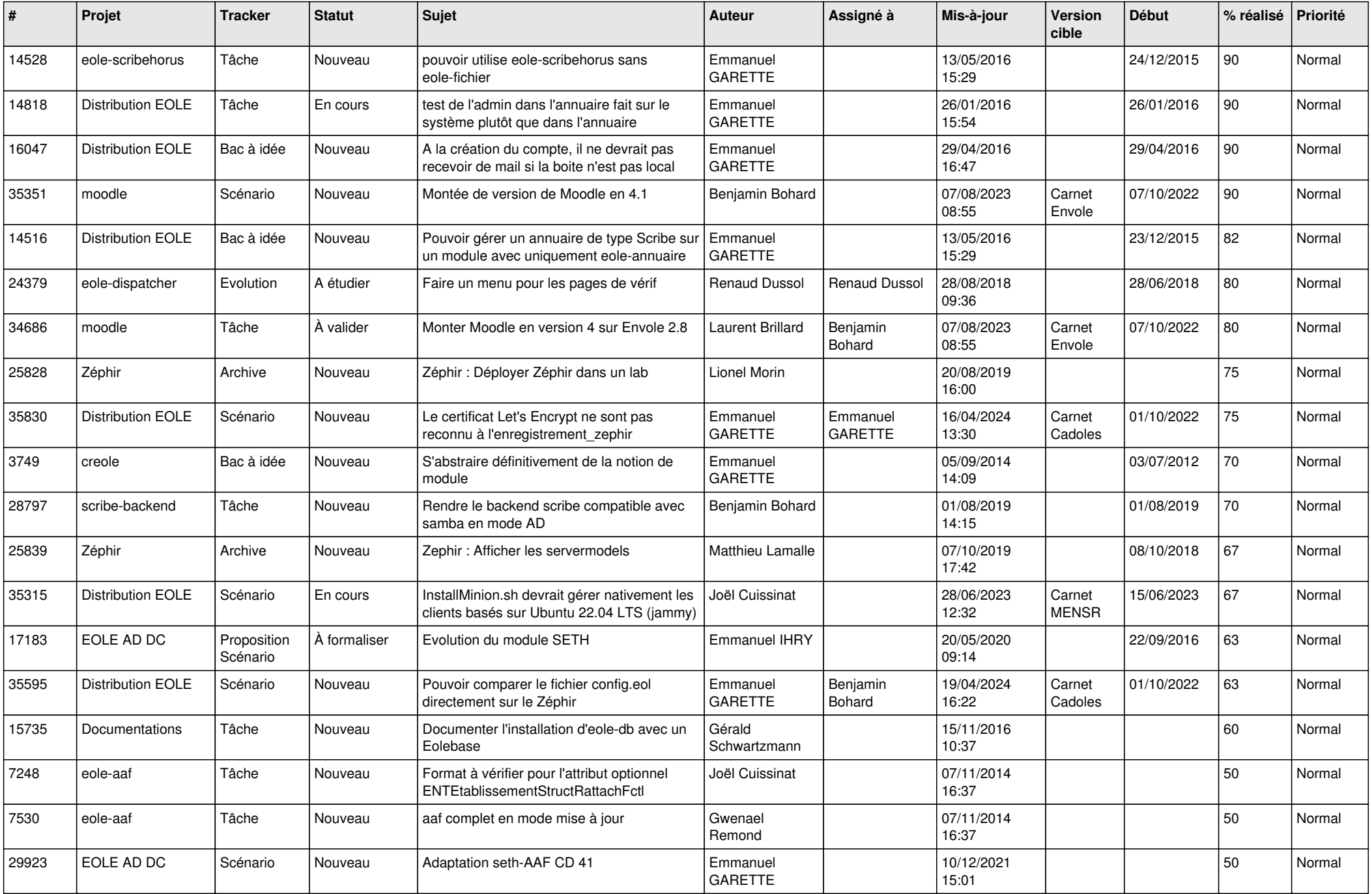

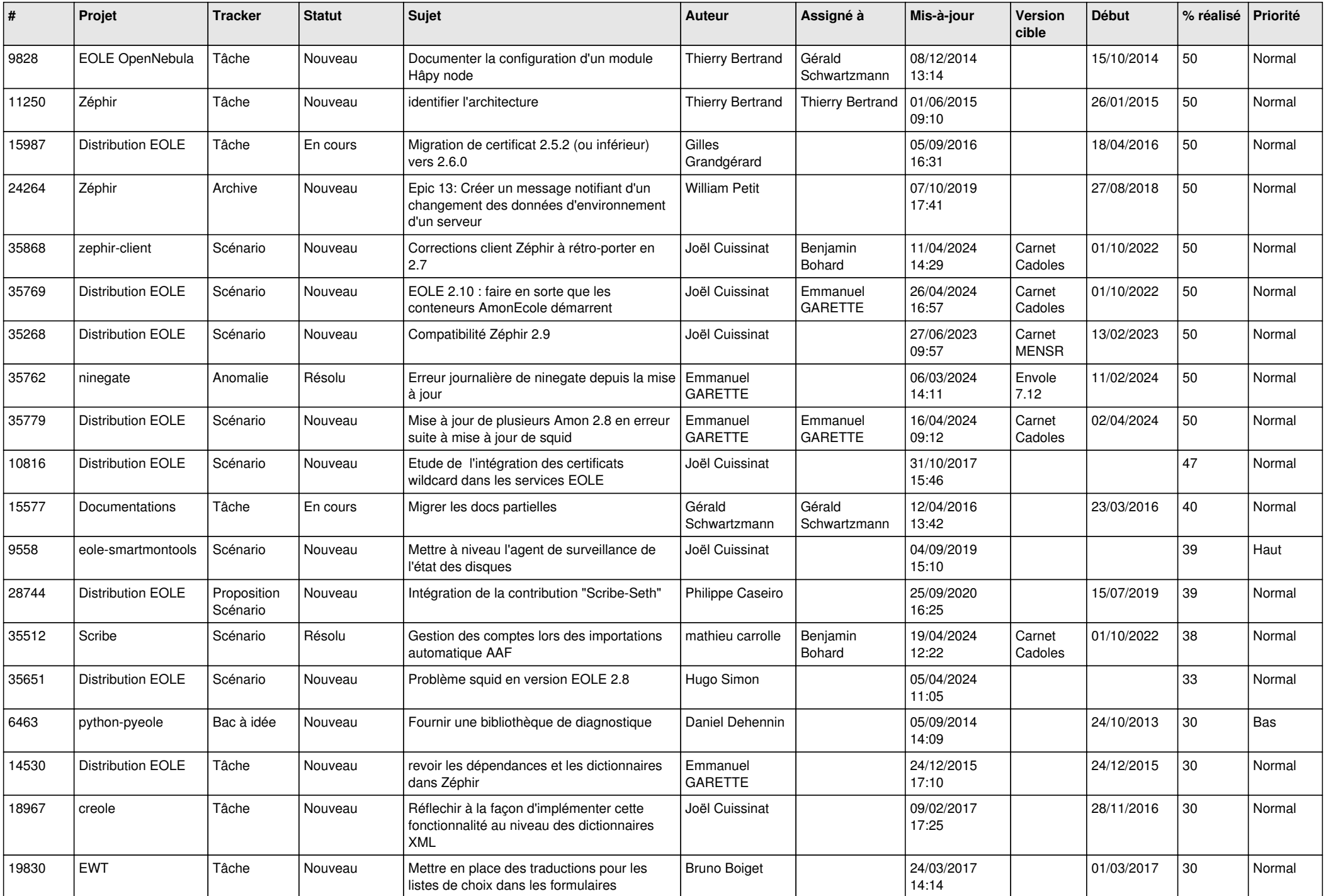

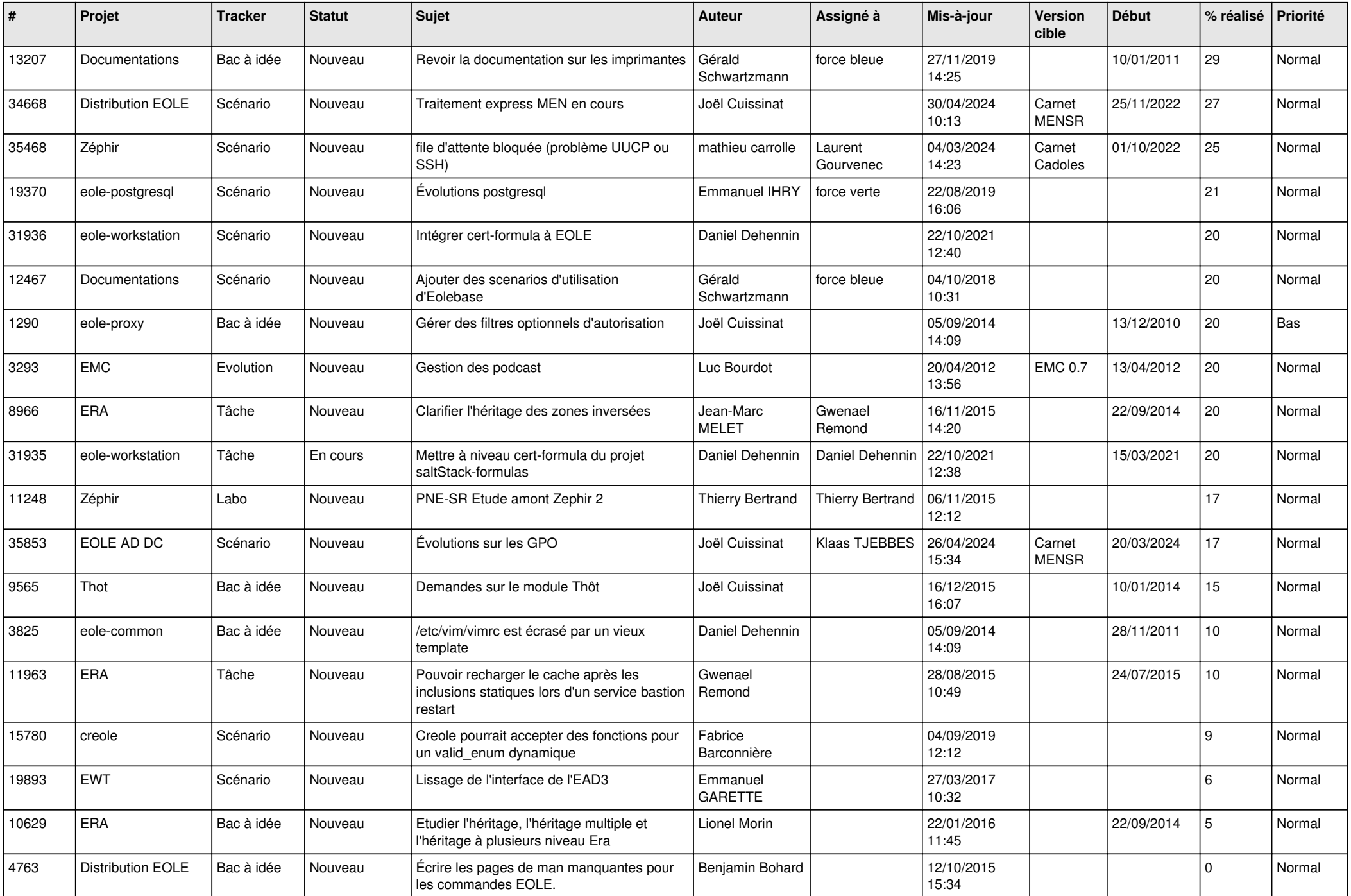

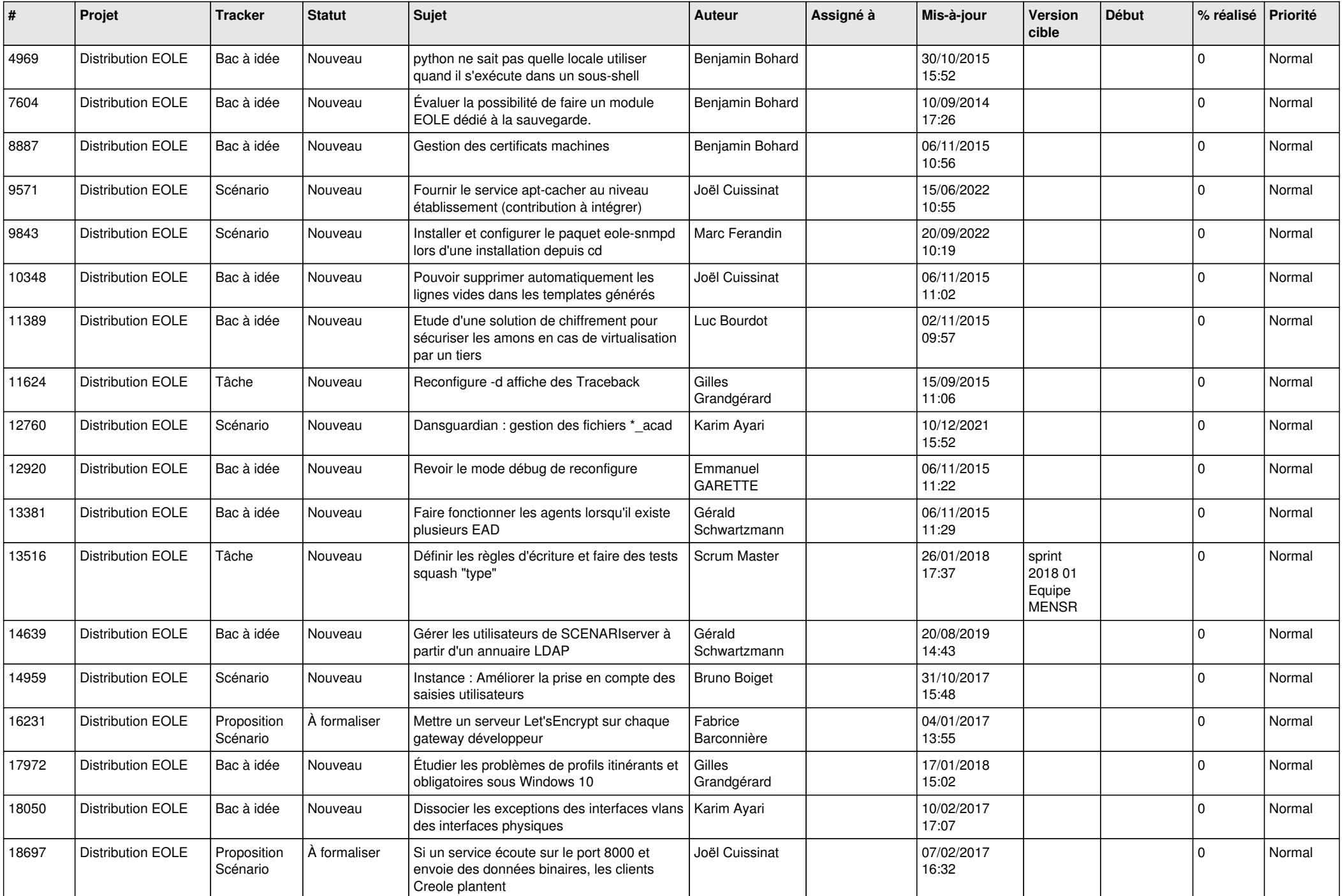

![](_page_7_Picture_551.jpeg)

![](_page_8_Picture_569.jpeg)

![](_page_9_Picture_555.jpeg)

![](_page_10_Picture_528.jpeg)

![](_page_11_Picture_538.jpeg)

![](_page_12_Picture_547.jpeg)

![](_page_13_Picture_510.jpeg)

![](_page_14_Picture_552.jpeg)

![](_page_15_Picture_533.jpeg)

![](_page_16_Picture_543.jpeg)

![](_page_17_Picture_537.jpeg)

![](_page_18_Picture_575.jpeg)

![](_page_19_Picture_525.jpeg)

![](_page_20_Picture_567.jpeg)

![](_page_21_Picture_563.jpeg)

![](_page_22_Picture_559.jpeg)

![](_page_23_Picture_523.jpeg)

![](_page_24_Picture_539.jpeg)

![](_page_25_Picture_558.jpeg)

![](_page_26_Picture_590.jpeg)

![](_page_27_Picture_387.jpeg)

**...**